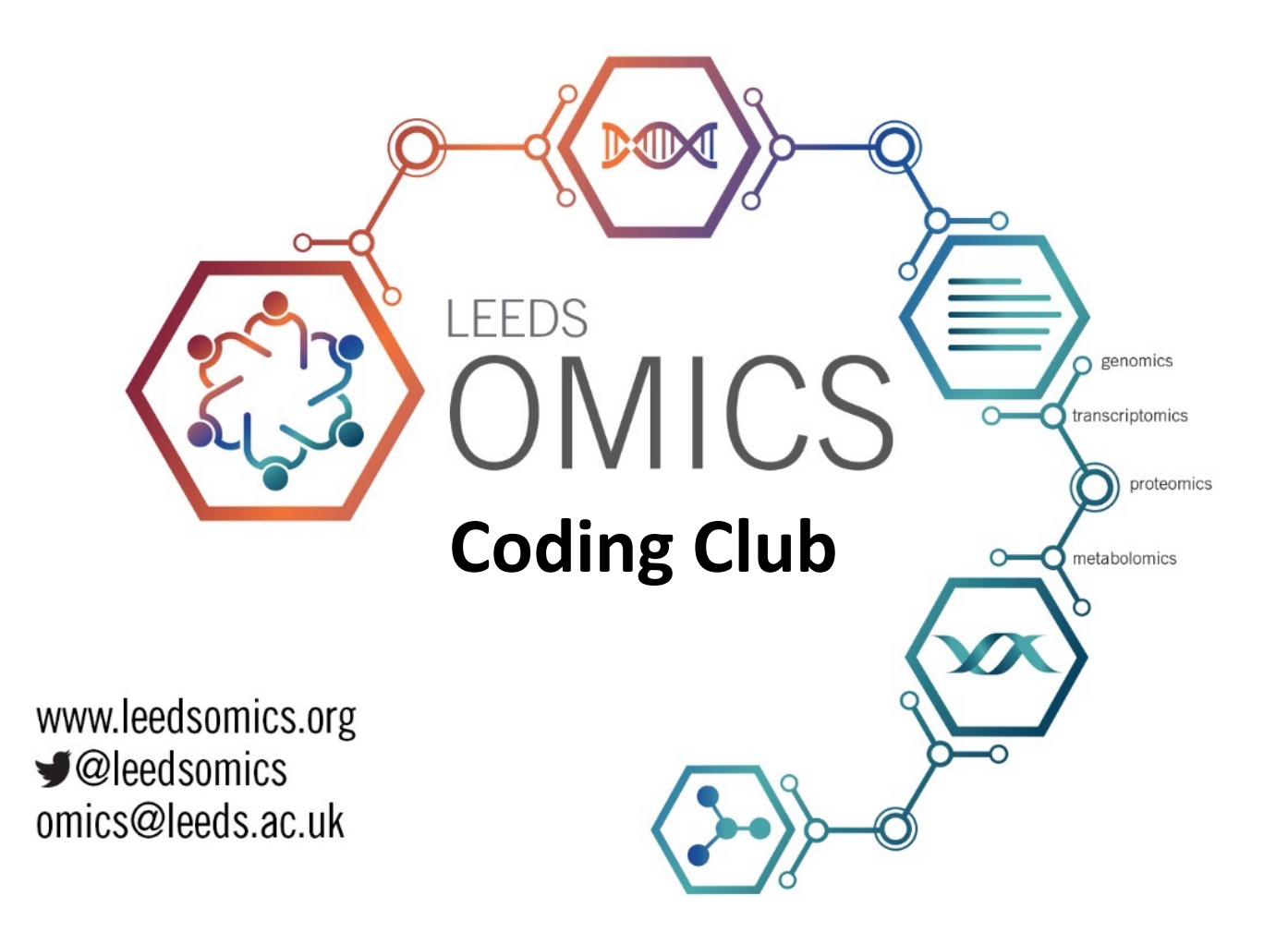

## **Basic Statistics within R**

**Club Moderators:** Elton Vasconcelos and Euan McDonnell

## Topics to be addressed - **Survey Result (2021-22)**

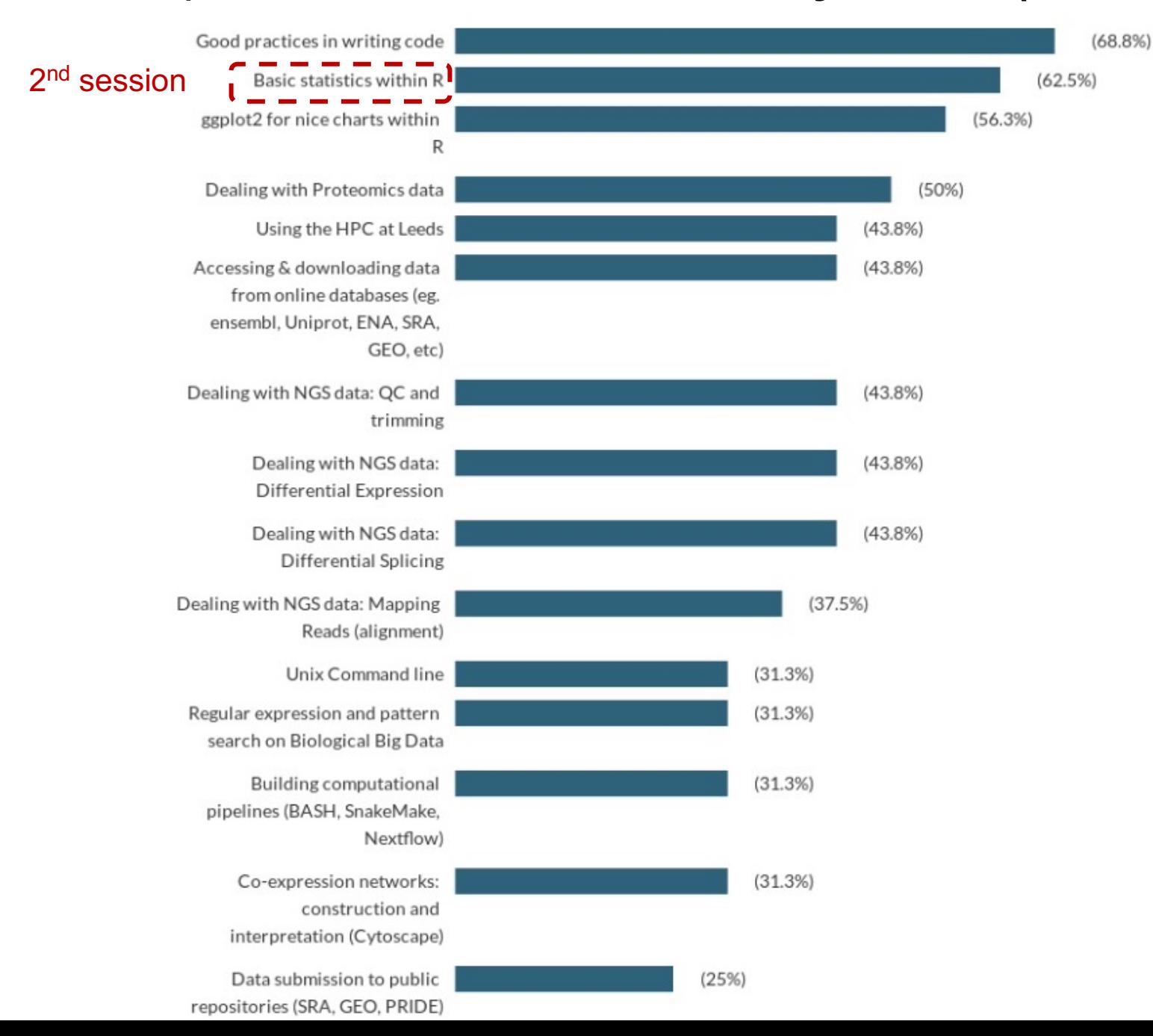

#### R has its own command line environment

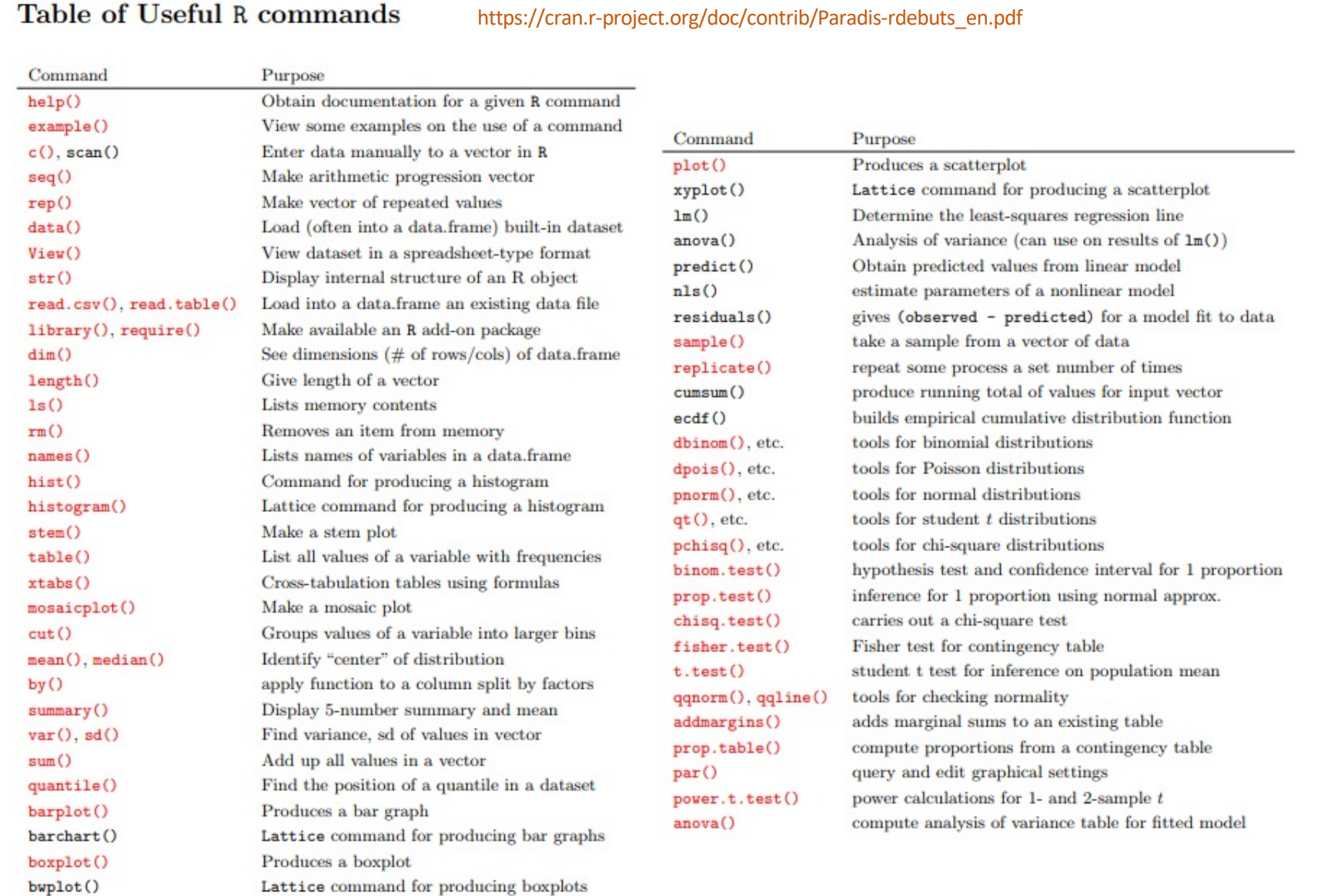

https://cran.r-project.org/doc/contrib/Paradis-rdebuts\_en.pdf http://www.math.umt.edu/olear/stat458/Rseminar\_2.pdf **Other useful R material for beginners** 

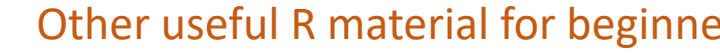

## Common practice prior running any stati

## **Check the distribution of whatever data values of**

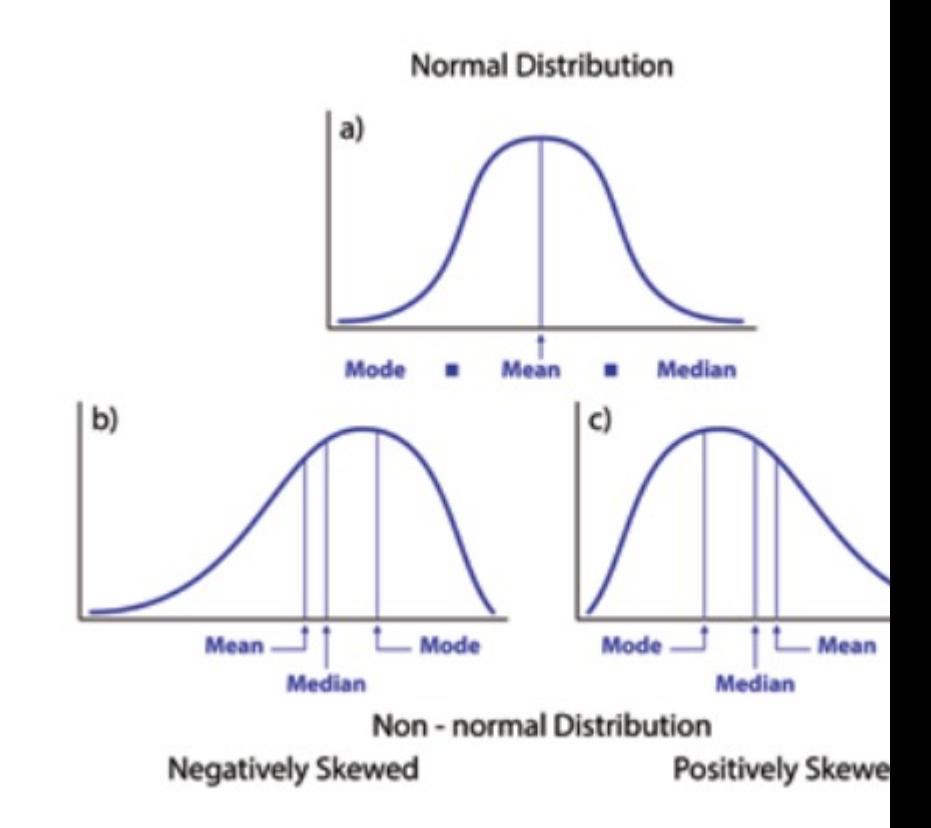

#### https://heljves.com/gallery/vol\_1\_issue\_1\_2019\_8.pd

## Which test to use?

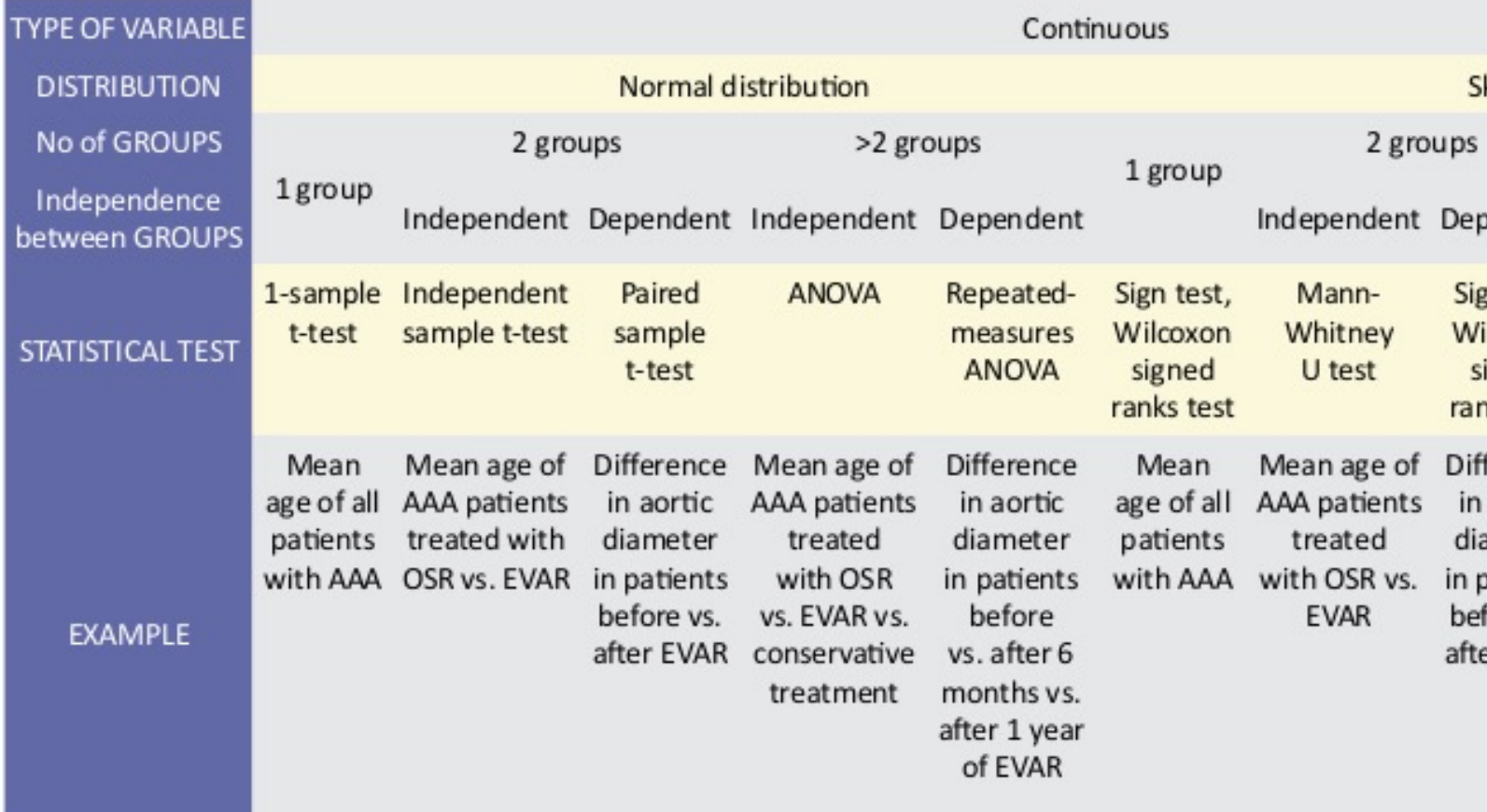

Table 1. A statistical algorithm depicting which test to use, based on the type of variable, d ence between groups

Abbreviations: AAA: Abdominal Aortic Aneurysm, ANOVA: Analysis of Variance, EVAR: End

https://heljves.com/gallery/vol\_1\_issue\_1\_2019\_8.pd

## Summary of some basic statisti

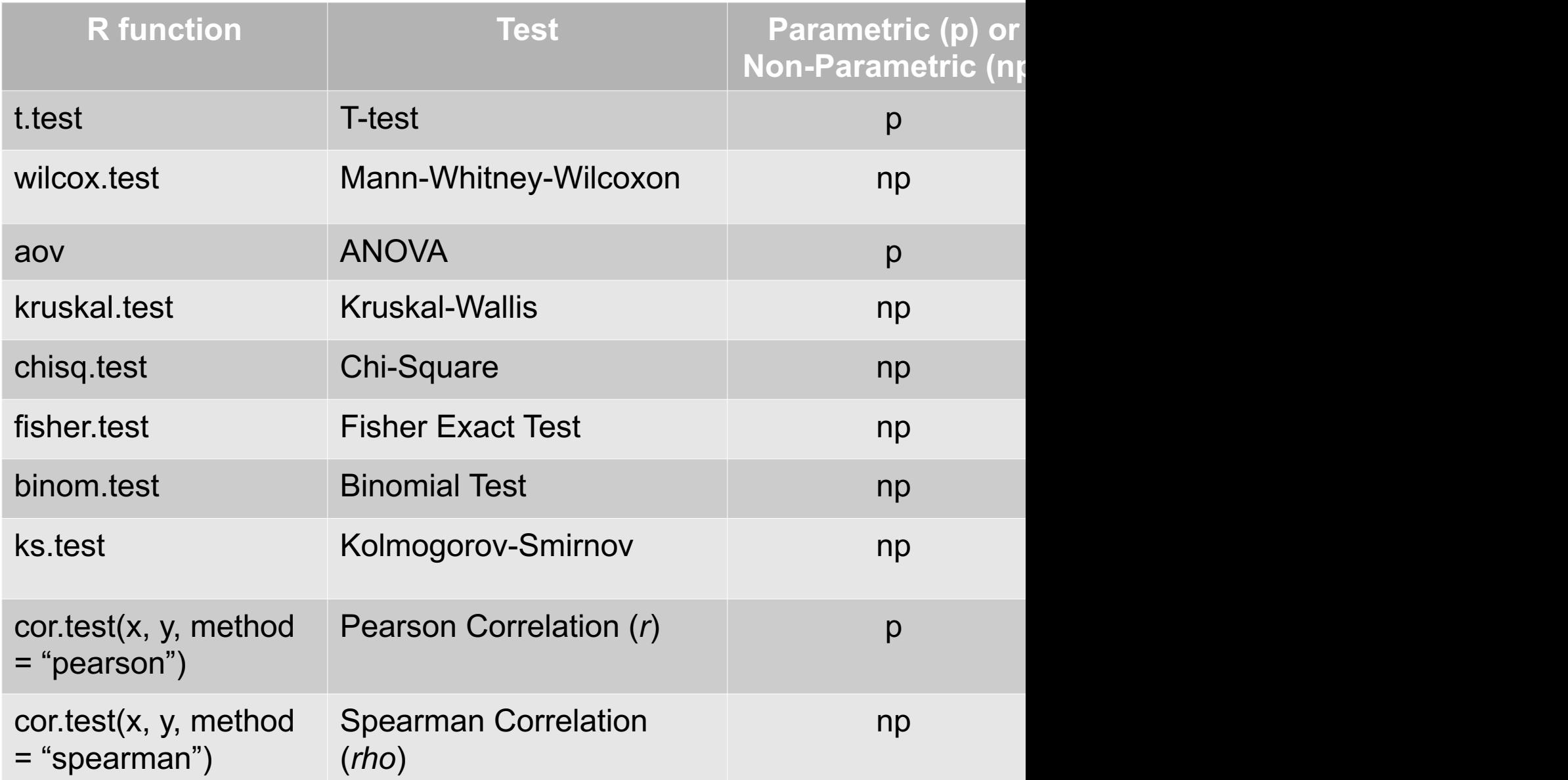

Type ? followed by the function name within R or visit https://www.statmethods.ne

 $\rightarrow$  Are there differences between variable regions from the 16S rRNA evolutionary marker gene regarding discriminatory power for taxonomic classification of vector-borne bacterial pathogens (VBPs)?

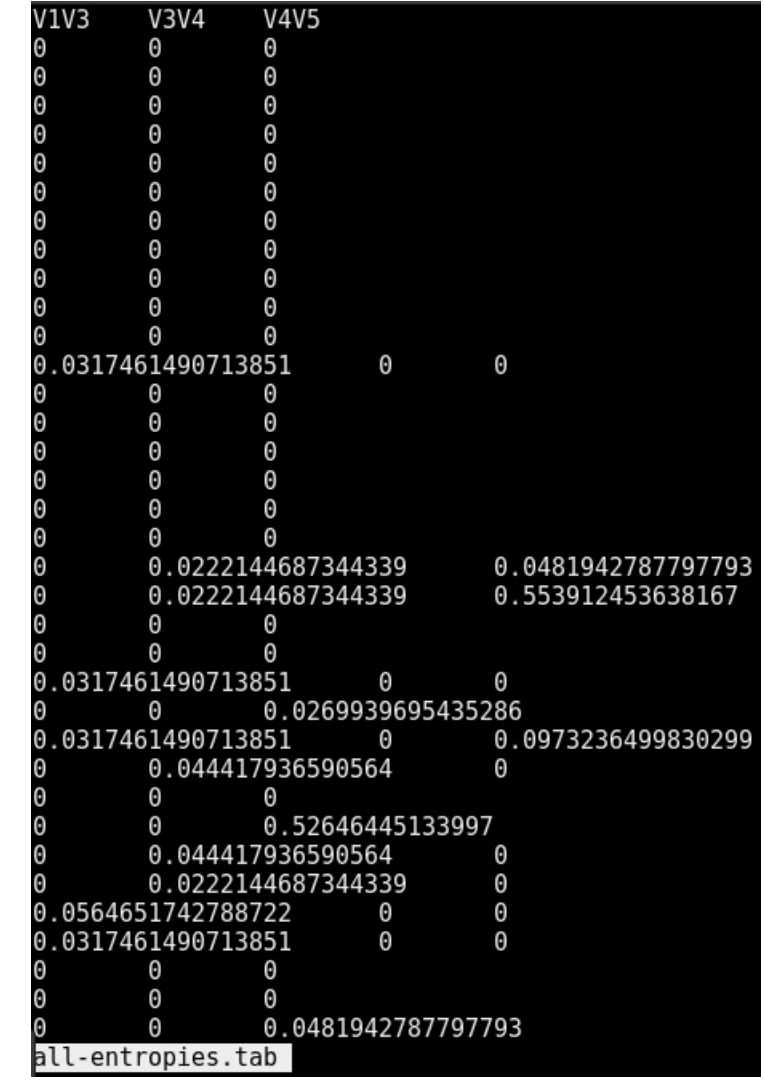

#### **← Input file**

Shannon entropy values per individual position of a 320 VBPscontaining multiple sequence alignment (MSA) from three 16S variable regions

diversity() function from the "vegan" R package

### Checking entropy values' distribution with both boxplot and histograms

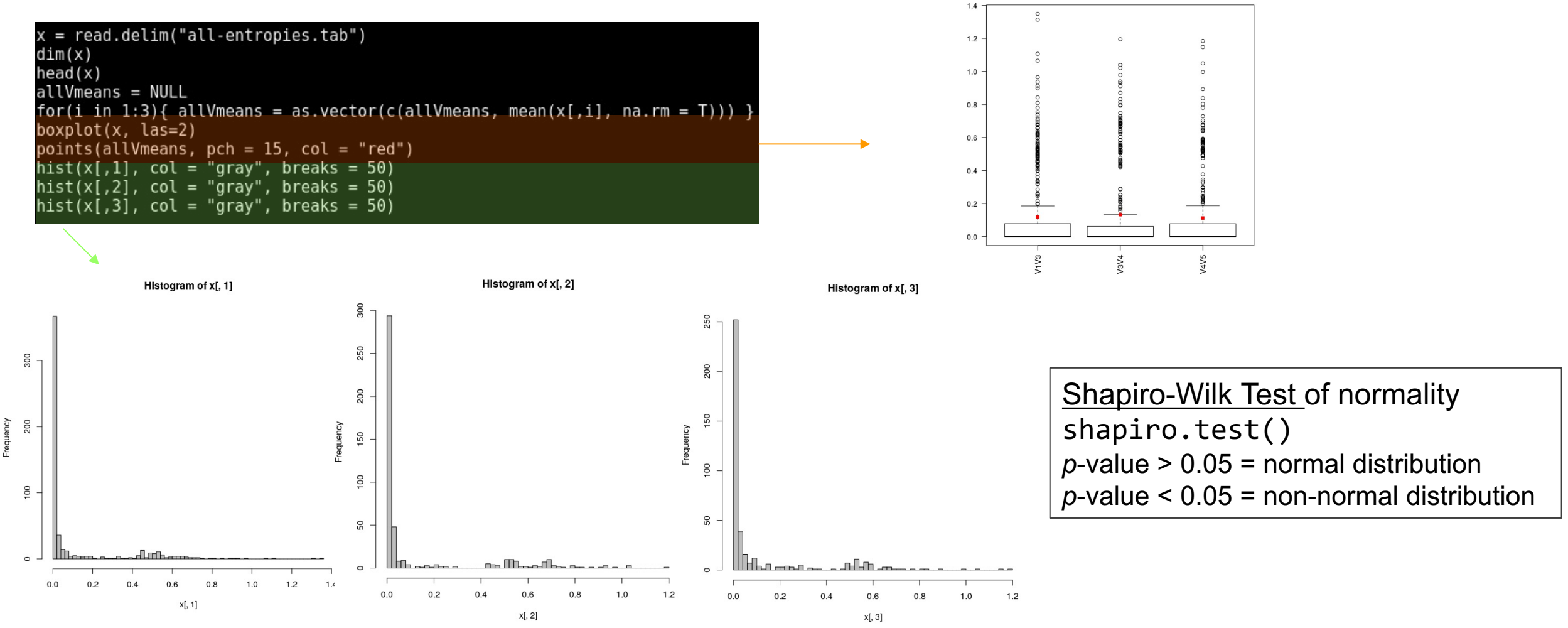

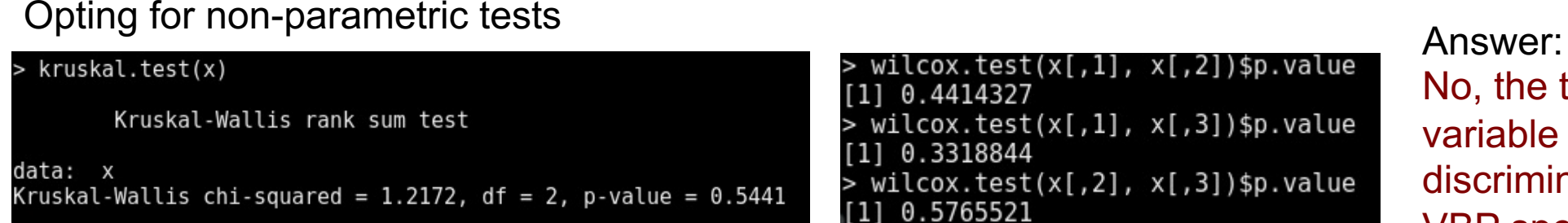

No, the three assessed 16S variable regions have the same discriminatory power for the 320 VBP species/strains under study.

# Bring your issues on!